## ME 221, Fall 2022 University of California, Riverside Department of Mechanical Engineering

<span id="page-0-0"></span>1. Consider the planar robot in Fig. [1.](#page-0-0) The forward kinematics can be found from the following transformation matrices:

$$
{}^{0}T_{1} = \begin{bmatrix} \cos \theta_{1} & -\sin \theta_{1} & 0 & l_{1} \cos \theta_{1} \\ \sin \theta_{1} & \cos \theta_{1} & 0 & l_{1} \sin \theta_{1} \\ 0 & 0 & 1 & 0 \\ 0 & 0 & 0 & 1 \end{bmatrix}
$$

$$
{}^{1}T_{2} = \begin{bmatrix} \cos \theta_{2} & -\sin \theta_{2} & 0 & l_{2} \cos \theta_{2} \\ \sin \theta_{2} & \cos \theta_{2} & 0 & l_{2} \sin \theta_{2} \\ 0 & 0 & 1 & 0 \\ 0 & 0 & 0 & 1 \end{bmatrix}
$$

$$
{}^{2}T_{3} = \begin{bmatrix} \cos \theta_{3} & -\sin \theta_{3} & 0 & l_{3} \cos \theta_{3} \\ \sin \theta_{3} & \cos \theta_{3} & 0 & l_{3} \sin \theta_{3} \\ 0 & 0 & 1 & 0 \\ 0 & 0 & 0 & 1 \end{bmatrix}
$$

Solve the inverse kinematics, e.g., find joint angles given the end-effector pose:

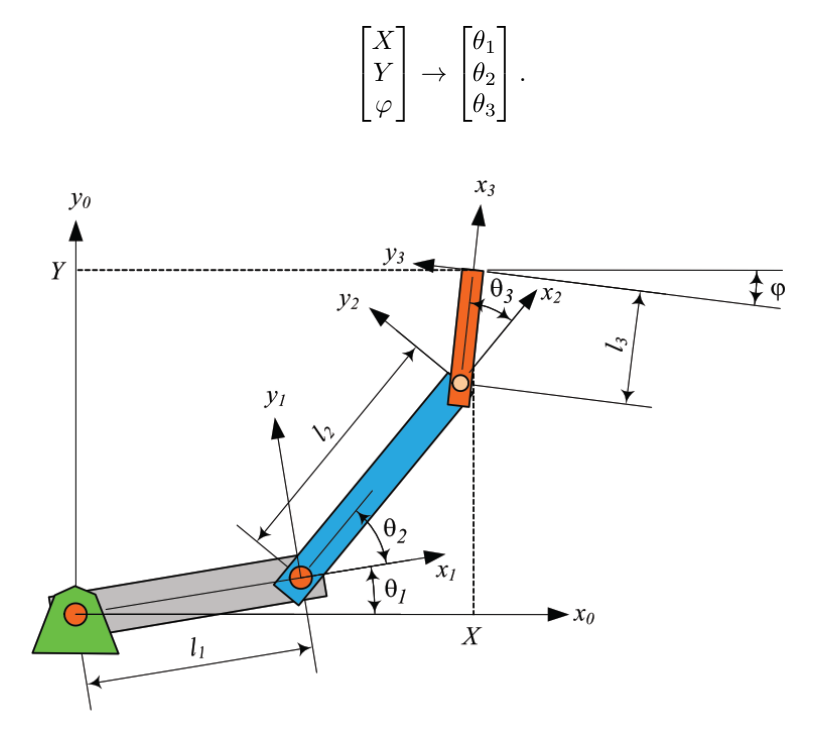

Figure 1: Schematic for Problem [1.](#page-0-0)

2. Consider a rotation matrix parameterized using z-y-x Euler angles:

$$
{}^{G}R_B = R_z(\phi_1)R_y(\phi_2)R_x(\phi_3)
$$

- a. Find the angular velocity vector  $_G \omega_B$
- b. Find a matrix  $M$  such that:

$$
\begin{bmatrix} \omega_x \\ \omega_y \\ \omega_x \end{bmatrix} = M \begin{bmatrix} \dot{\phi_1} \\ \dot{\phi_2} \\ \dot{\phi_3} \end{bmatrix}
$$

3. Show that for a homogeneous transformation matrix T:

$$
\dot T T^{-1} = \begin{bmatrix} \tilde \omega & \dot {\bm d} - \tilde \omega \bm d \\ 0 & 0 \end{bmatrix}
$$

<span id="page-1-0"></span>4. Find the Jacobian matrix  $J(q)$  of the 2R planar robot in Fig. [4](#page-1-0) through direct differentiation.

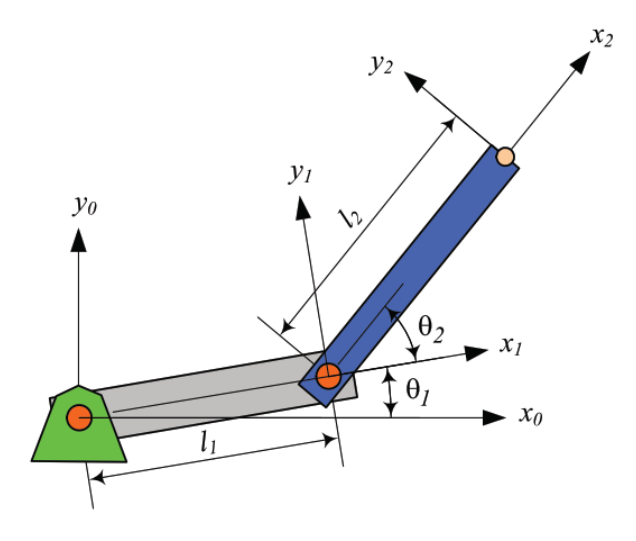

Figure 2: Schematic for Problem [4.](#page-1-0)

- 5. In this exercise you will explore inverse kinematics with the MATLAB simulation we have been developing. The idea is to simulate a task where the orientation of the end-effector is important. Make sure you can render the IRB 120 robot in the virtual environment. The goal of this problem is to use inverse kinematics to following a semi-circle trajectory. The challenge will be to ensure the orientation of the end-effector remains normal to the trajectory. This simulation is motivated by industrial applications such as sanding or welding operations where the tool must remain normal to the surface.
	- a. The end-effector trajectory is the top half of a circle located in the  $Y Z$  plane. The circle has radius 0.25 and is centered at  $x = 0.25$ ,  $y = 0$ , and  $z = 0.25$  (see Fig. [3\)](#page-2-0). First you will need to express the desired end-effector trajectory as a time varying vector:

$$
\mathbf{r}(t) = x(t)\hat{I} + y(t)\hat{J} + z(t)\hat{K}
$$

To find the desired orientation note that in the MATLAB simulation the tool frame is parallel with the Global axis when the robot is at the home position (e.g.,  $q = 0$ ), as shown in Fig. [3.](#page-2-0) You want the x-axis of the tool frame to be normal to  $r(t)$ , or put another way, the z-axis of the tool frame should be tangent to  $r(t)$ . To find the proper orientation, consider what rotations are need to move the end effector from is home position to the proper normal orientation. (Hint: The desired orientation can be expressed as x-y-z Euler angles with  $\phi_x = \alpha$ ,  $\phi_y = 0$ and  $\phi_z = \frac{-\pi}{2}$ , where  $\alpha$  is the direction cosine of the vector tangent to the curve with the unit  $z$ -axis.)

- b. Use one of the MATLAB inverse kinematic method we discussed in class (see example script  $ik\_ex.m$ ) to create an animation of the robot following the desired trajectory. Use get-Transform to store the achieved end-effector the pose at each time step. Example animation [hw3-ik-analytic.mp4](https://intra.engr.ucr.edu/~jrealmuto/courses/me221-f22/files/hw3-ik-analytic.mp4).
- c. Use the resolved rates method to find the inverse kinematics solution. Recall that we can derive a simple update rule from the Jacobian:

$$
\begin{aligned} \dot{\boldsymbol{q}} &= J(\boldsymbol{q})^{-1}\dot{\boldsymbol{x}} \\ \Delta \boldsymbol{q} &= J(\boldsymbol{q})^{-1}\boldsymbol{v} \\ \boldsymbol{q}_{k+1} &= J(\boldsymbol{q})^{-1}\boldsymbol{v}_k + \boldsymbol{q}_k \end{aligned}
$$

<span id="page-2-0"></span>Implement the above, using geometricJacobian and starting with  $q_0$  from one of the IK solvers. Generate a subplot to compare the end-effector pose from the actual desired trajectory, and the two IK methods implemented by calculated the error for each component as shown in Fig. [4.](#page-2-1) You can decompose the end-effector orientation using rotm2eul to compare. Jacobian animation: [hw3-ik-jacobian.mp4](https://intra.engr.ucr.edu/~jrealmuto/courses/me221-f22/files/hw3-ik-jacobian.mp4).

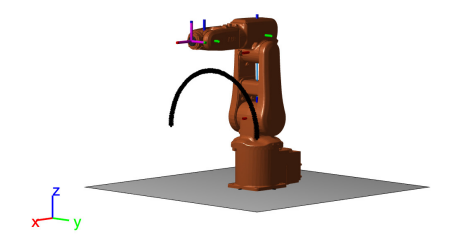

Figure 3: Desired semi-circle trajectory with robot in the home position.

<span id="page-2-1"></span>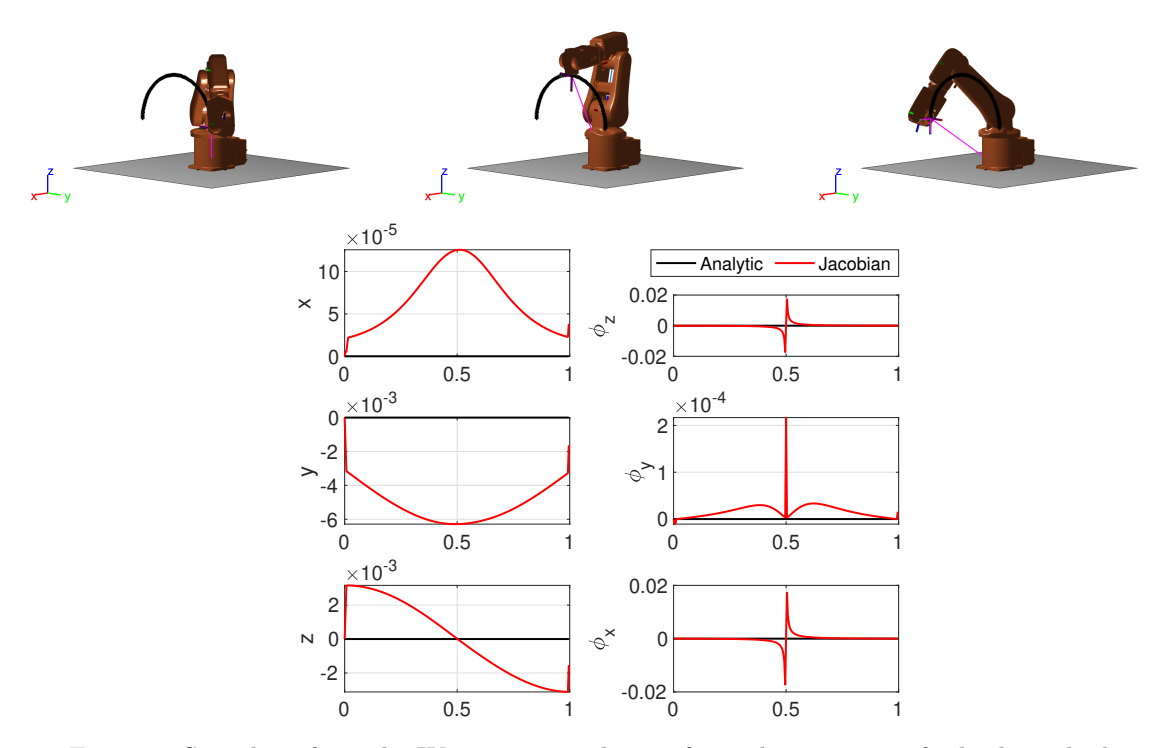

Figure 4: Snapshots from the IK sequence and error for each component for both methods.